## Predictive control

Olivier Gehan Ensicaen

olivier.gehan@ensicaen.fr

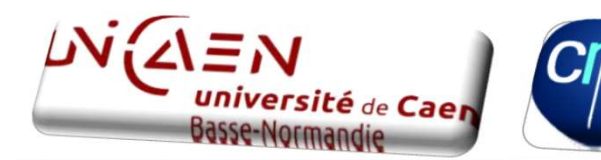

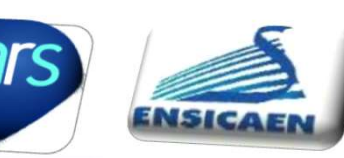

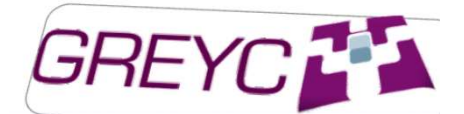

Outline

1 - Minimal variance control

\n
$$
J(u(t)) = \varepsilon \left( \left( y(t + d + 1) - y^*(t + d + 1) \right)^2 \right)
$$
\n2 - One step ahead predictive control

\n
$$
J(u(t)) = \varepsilon \left( \left( y(t + d + 1) - y^*(t + d + 1) \right)^2 + y(0(\sigma^{-1})u(t))^2 \right)
$$

$$
J(u(t)) = \varepsilon \left( \left( y(t + d + 1) - y^*(t + d + 1) \right)^2 \right)
$$
  
2 - One step ahead predictive control  

$$
J(u(t)) = \varepsilon \left( \left( y(t + d + 1) - y^*(t + d + 1) \right)^2 + \mu (D(q^{-1})u(t))^2 \right)
$$
  
3 - One step ahead predictive control with frequency weighting  

$$
J(u(t)) = \varepsilon \left( \left( y(t + d + 1) - y^*(t + d + 1) \right)^2 + \mu \left( u_f(t) \right)^2 \right)
$$

$$
J(u(t)) = \varepsilon \left( \left( y(t + d + 1) - y^{*}(t + d + 1) \right)^{2} + \mu \left( u_{f}(t) \right)^{2} \right)
$$

$$
u_f(t) = \frac{W(q^{-1})}{H(q^{-1})}u(t)
$$

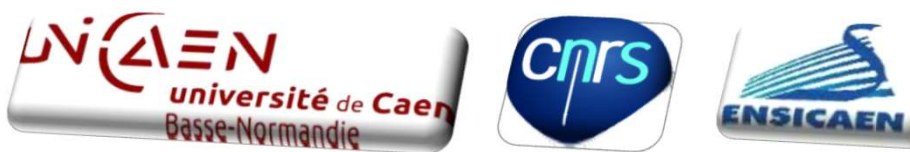

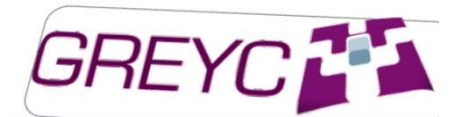

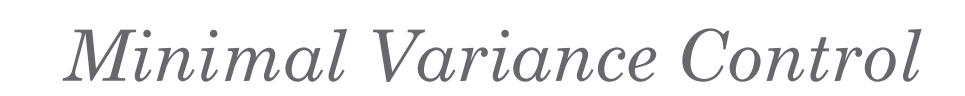

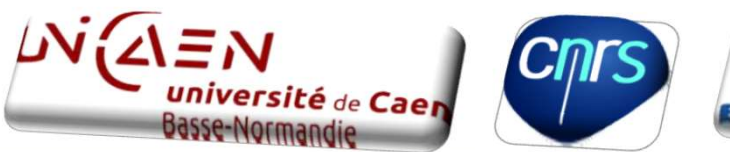

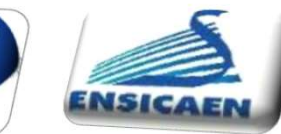

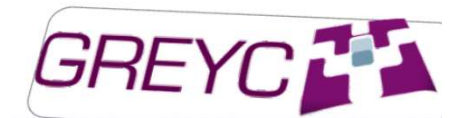

The criteria

*The criteria*  
Find the control value 
$$
u(t)
$$
 that minimizes the following criteria  

$$
J(u(t)) = \varepsilon \left( \left( y(t + d + 1) - y^*(t + d + 1) \right)^2 \right)
$$

The criteria  
\nFind the control value 
$$
u(t)
$$
 that minimizes the following criteria  
\n
$$
J(u(t)) = \varepsilon \left( \left( y(t + d + 1) - y^*(t + d + 1) \right)^2 \right)
$$
\nOptimal prediction  
\n
$$
\hat{y}(t + j/t) = \frac{F(q^{-1})}{C(q^{-1})} y(t) + \frac{B(q^{-1})E(q^{-1})D(q^{-1})}{C(q^{-1})} u(t + j - d - 1)
$$
\n
$$
j = d + 1
$$
\n
$$
\hat{y}(t + d + 1/t) = \frac{F(q^{-1})}{C(q^{-1})} y(t) + \frac{B(q^{-1})E(q^{-1})D(q^{-1})}{C(q^{-1})} u(t)
$$

$$
C(q^{-1}) = A(q^{-1})D(q^{-1})E(q^{-1}) + q^{-d-1}F(q^{-1})
$$

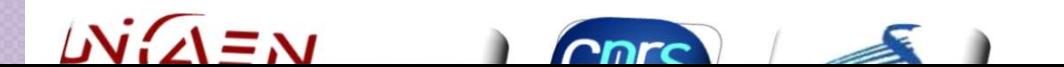

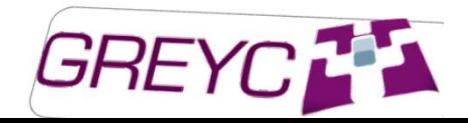

Derivation of the criteria

$$
J(u(t)) = \varepsilon \left( \left( y(t + d + 1) - y^*(t + d + 1) \right)^2 \right)
$$

$$
\hat{J}(u(t)) = \varepsilon \left( \left( \hat{y}(t + d + 1/t) - y^*(t + d + 1) \right)^2 \right)
$$

## Derivation

$$
\frac{\partial \hat{f}(u(t))}{\partial u(t)} = 2(\hat{y}(t+d+1/t) - y^*(t+d+1))\frac{\partial \hat{y}(t+d+1/t)}{\partial u(t)}
$$

$$
\frac{\partial \hat{y}(t + d + 1/t)}{\partial u(t)} = \frac{b_0 e_0 d_0}{c_0} = \frac{b_0 e_0}{c_0} = b_0
$$

$$
\frac{\partial \hat{f}(u(t))}{\partial u(t)} = 0 \Rightarrow (\hat{y}(t + d + 1/t) - y^*(t + d + 1)) = 0
$$

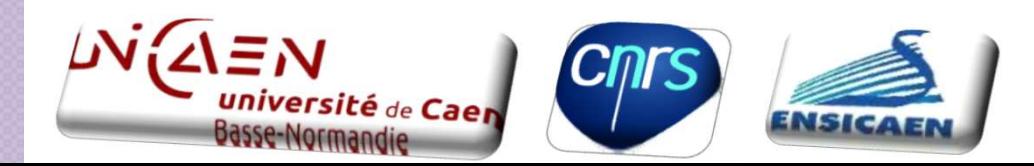

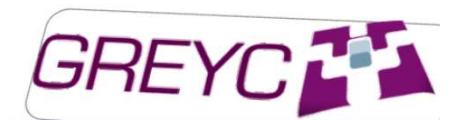

 $\frac{Linear Time \ Invariant \ controller \ structure}{\partial \hat{l}(u(t))}$ 

$$
\frac{\partial \hat{f}(u(t))}{\partial u(t)} = 0 \Rightarrow (\hat{y}(t + d + 1/t) - y^*(t + d + 1)) = 0
$$

 $\hat{y}(t + d + 1/t) = y^*(t + d + 1)$ 

 $\Omega$ 

 $\frac{-1}{P(a^{-1})F(a^{-1})}$  $\begin{array}{c} -1 \end{array}$ <sup> $\mathcal{L}(\mathfrak{c})$ </sup>  $^{-1}$  $F(a^{-1})D(a^{-1})$  $\begin{pmatrix} -1 \\ -1 \end{pmatrix}$  and  $\begin{pmatrix} c \\ c \end{pmatrix}$ \* $(t + d + 1)$ 

 $F(q^{-1})y(t) + B(q^{-1})E(q^{-1})D(q^{-1})u(t) = C(q^{-1})y^*(t + d + 1)$ 

$$
R(q^{-1})y(t) + S(q^{-1})u(t) = T(q^{-1})y^{*}(t + d + 1)
$$

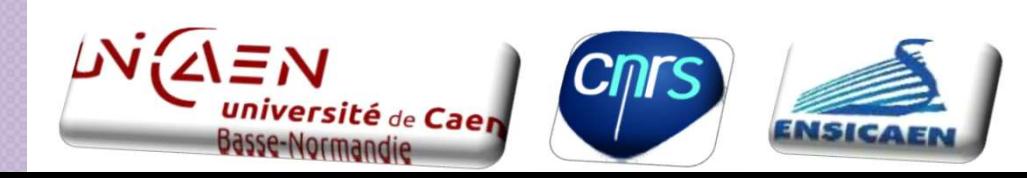

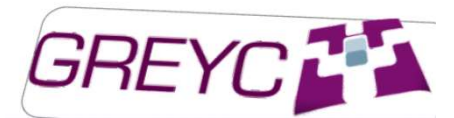

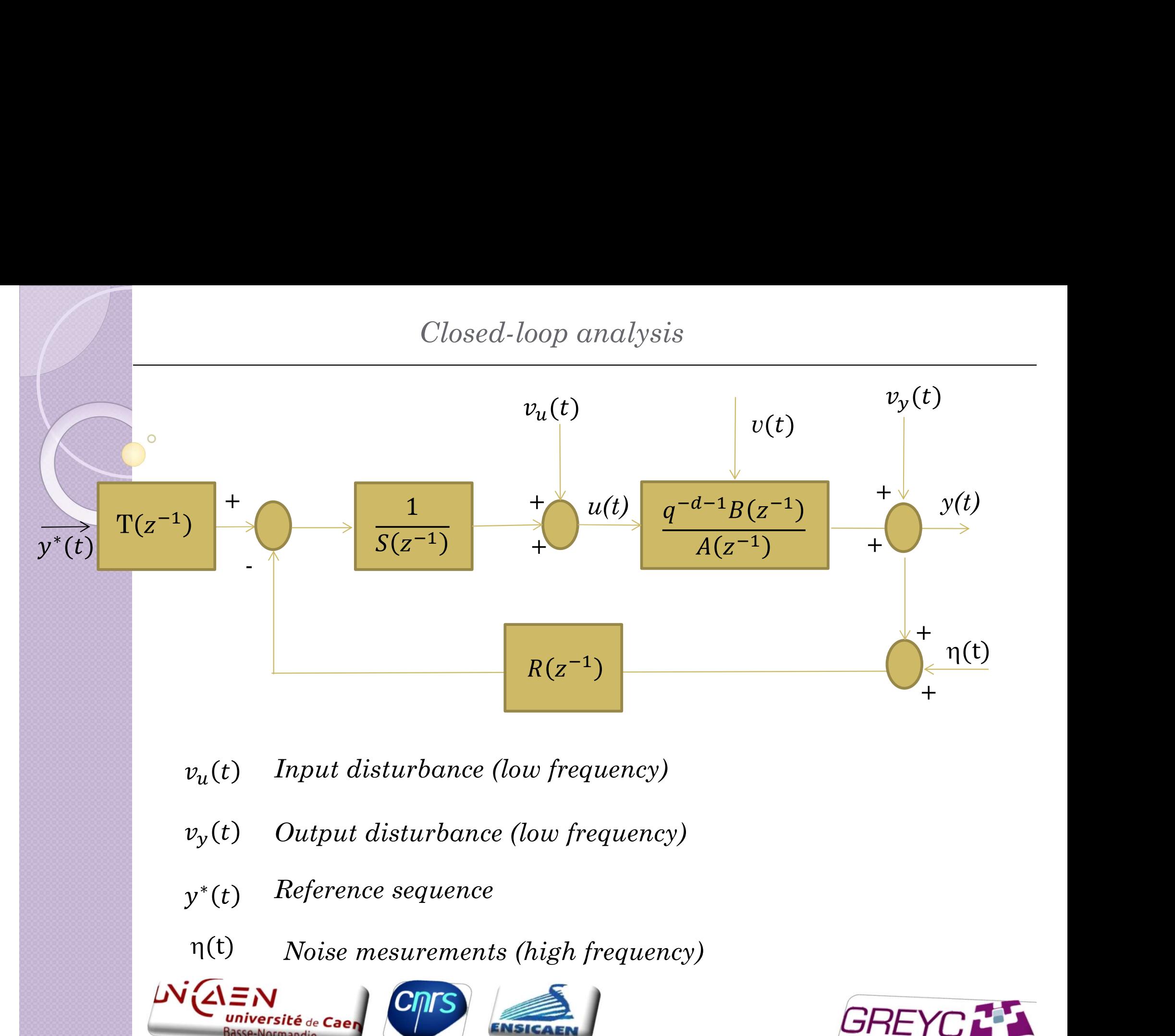

- $v_u(t)$  Input disturbance (low frequency)
- $v_y(t)$  Output disturbance (low frequency)
- $y^*(t)$  Reference sequence

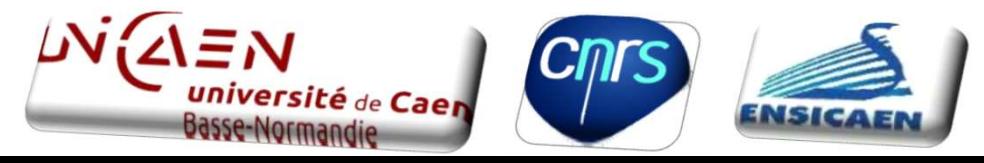

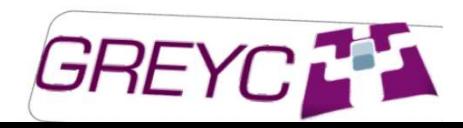

*Closed-loop performances*  
\n
$$
A(q^{-1})y(t) = q^{-d-1}B(q^{-1})(u(t)) + v(t)
$$
\n*System equation*  
\n
$$
R(q^{-1})y(t) + S(q^{-1})u(t) = T(q^{-1})y^*(t + d + 1)
$$
\n*Controller equation*  
\n**Output** *performances*  
\n
$$
y(t) = \frac{B(q^{-1})T(q^{-1})}{P_c(q^{-1})}y^*(t) + \frac{S(q^{-1})}{P_c(q^{-1})}v(t)
$$
  
\n*Input performances*  
\n
$$
y(t) = \frac{A(q^{-1})T(q^{-1})}{P_c(q^{-1})}y^*(t + d + 1) - \frac{R(q^{-1})}{P_c(q^{-1})}v(t)
$$

$$
y(t) = \frac{B(q^{-1})T(q^{-1})}{P_c(q^{-1})}y^*(t) + \frac{S(q^{-1})}{P_c(q^{-1})}v(t)
$$

$$
u(t) = \frac{A(q^{-1})T(q^{-1})}{P_c(q^{-1})} y^*(t + d + 1) - \frac{R(q^{-1})}{P_c(q^{-1})} v(t)
$$

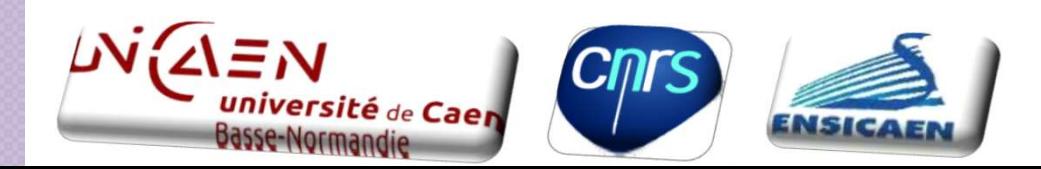

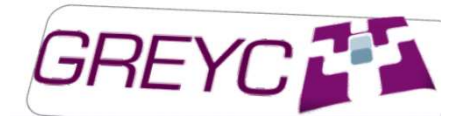

Closed-loop performances

\nCharacteristic polynomial

\n
$$
P_c(z^{-1}) = A(z^{-1})S(z^{-1}) + q^{-d-1}B(z^{-1})R(z^{-1})
$$
\n
$$
= A(z^{-1})E(z^{-1})B(z^{-1})D(z^{-1}) + q^{-d-1}B(z^{-1})F(z^{-1})
$$
\n
$$
= B(z^{-1})\left(A(z^{-1})E(z^{-1})D(z^{-1}) + q^{-d-1}F(z^{-1})\right)
$$
\n
$$
= B(z^{-1})C(z^{-1})
$$
\nBCz<sup>-1</sup>) and C(z<sup>-1</sup>) *MUST be stable polynomials (Hurwitz)*

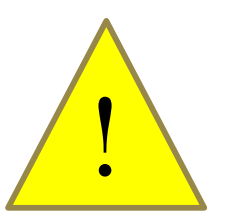

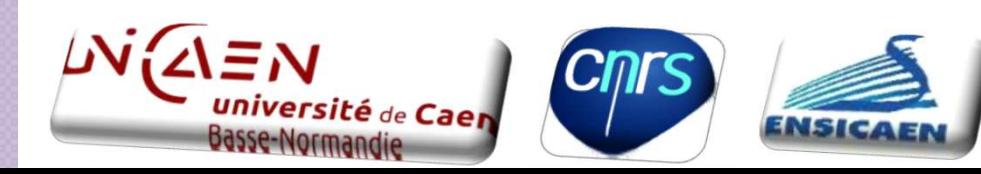

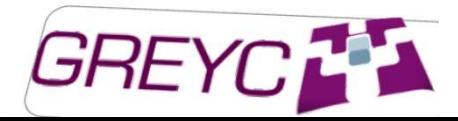

Cluster tracking performances

\n
$$
y(t) = \frac{B(q^{-1})r(q^{-1})}{P_c(q^{-1})}y^*(t) = \frac{B(q^{-1})c(q^{-1})}{B(q^{-1})c(q^{-1})}y^*(t) = y^*(t)
$$
\nPerfect tracking *!!*

\nDisturbance rejection performances

\n
$$
y(t) = \frac{S(q^{-1})}{P_c(q^{-1})}y(t) = \frac{E(q^{-1})D(q^{-1})}{P_c(q^{-1})}y(t) = \frac{E(q^{-1})D(q^{-1})}{P_c(q^{-1})}y(t) = E(q^{-1})y(t)
$$

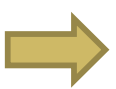

$$
Perfect tracking!!
$$
\n
$$
sturbance rejection performances
$$
\n
$$
y(t) = \frac{s(q^{-1})}{P_c(q^{-1})}v(t) = \frac{E(q^{-1})D(q^{-1})}{B(q^{-1})C(q^{-1})}v(t) = \frac{E(q^{-1})D(q^{-1})}{C(q^{-1})}v(t) = E(q^{-1})\gamma(t)
$$
\n
$$
y(t) - y^*(t) = E(q^{-1})\gamma(t) = \tilde{y}(t/t - d - 1)
$$
\n
$$
Minimal Variance Control
$$

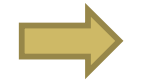

$$
y(t) - y^*(t) = E(q^{-1})\gamma(t) = \tilde{y}(t/t - d - 1)
$$

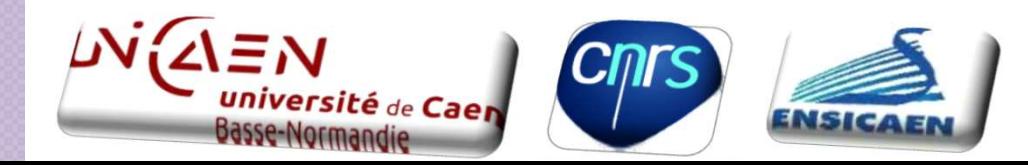

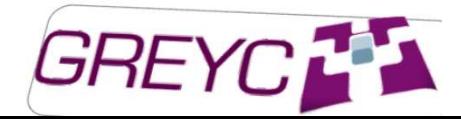

*Closed-loop performances*

\nInput tracking performances

\n
$$
u(t) = \frac{A(q^{-1})T(q^{-1})}{P_c(q^{-1})}y^*(t+d+1) = \frac{A(q^{-1})}{B(q^{-1})}y^*(t+d+1)
$$
\nInversion of the model!!

\nHigh Energy consumption and input saturation problem

\nInput rejection performances

\n
$$
R(q^{-1}) = R(q^{-1})
$$

$$
u(t) = -\frac{R(q^{-1})}{P_c(z^{-1})}v(t) = -\frac{F(q^{-1})}{B(z^{-1})C(z^{-1})}v(t)
$$

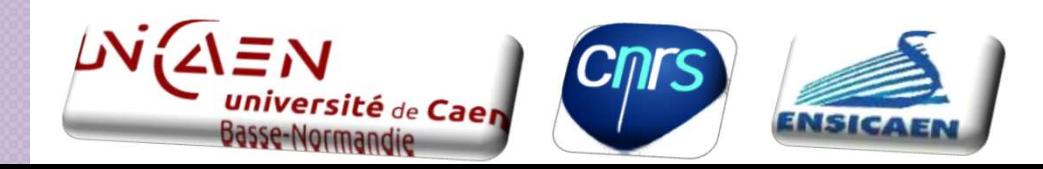

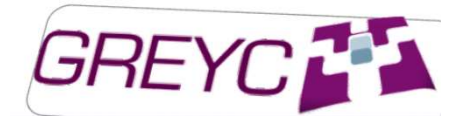

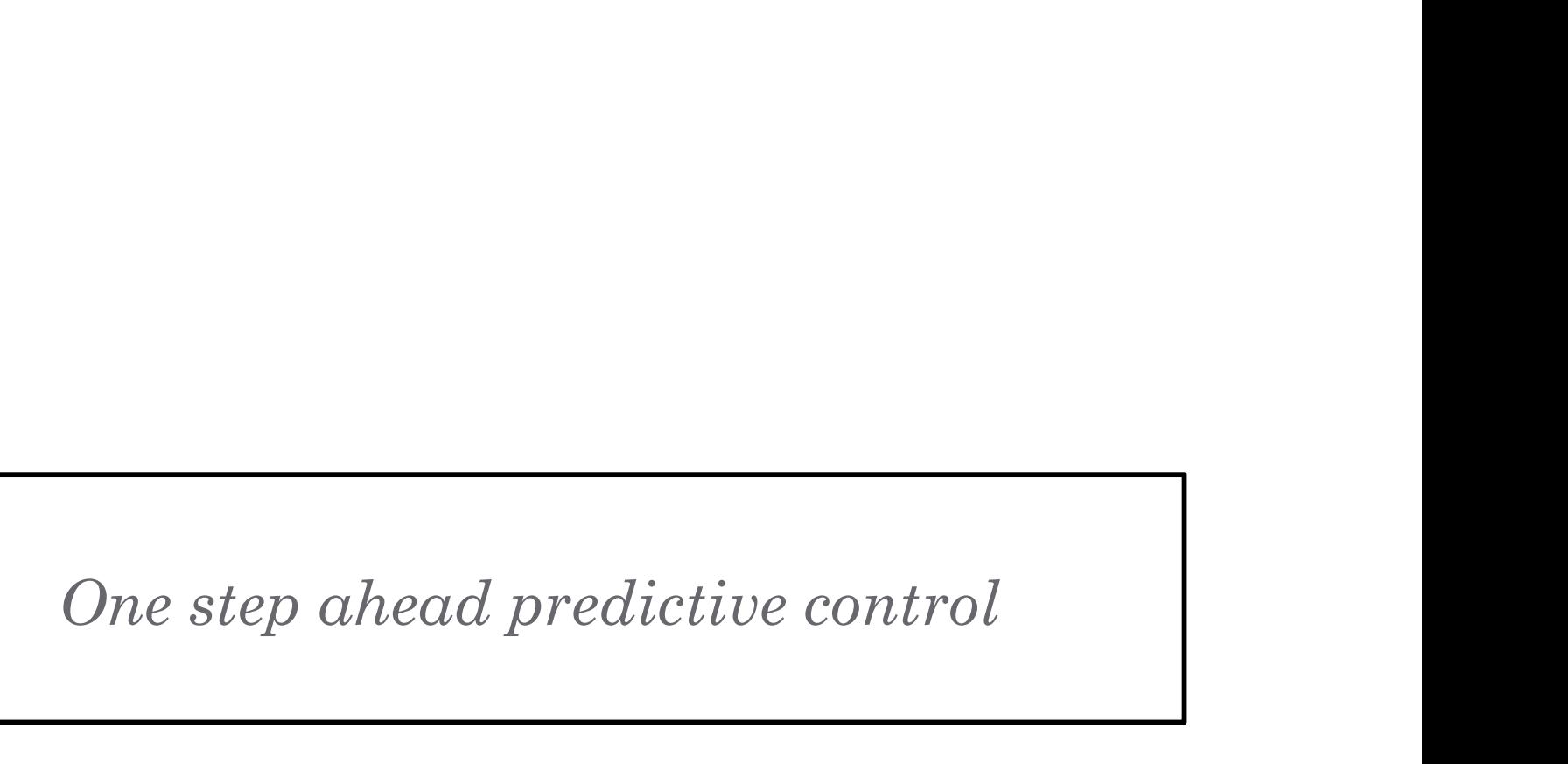

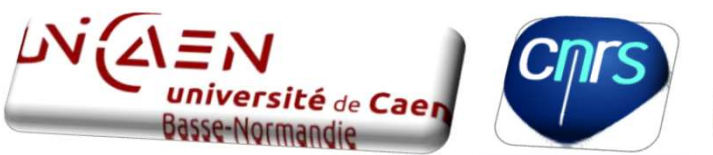

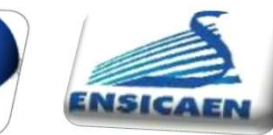

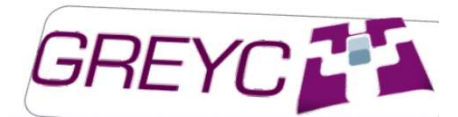

*The modified criteria*  
Find the control value 
$$
u(t)
$$
 that minimizes the following criteria  

$$
J(u(t)) = \varepsilon \Big( \big( y(t + d + 1) - y^*(t + d + 1) \big)^2 + \mu (D(q^{-1})u(t))^2 \Big)
$$

The modified criteria<br>
ulue  $u(t)$  that minimizes the following criteria<br>  $\begin{aligned} &\left\{\left(y(t+d+1)-y^*(t+d+1)\right)^2+\mu(D(q^{-1})u(t))^2\right)\right\} \end{aligned}$ <br>
Additionnal term  $\triangle$  energy consumption term<br>  $\mu = 0 \Rightarrow$  Minimal Variance Control t minimizes the following criteria<br>  $(1) - y^*(t + d + 1))^2 + \mu(D(q^{-1})u(t))^2)$ <br>
U term  $\triangleq$  energy consumption term<br>
Minimal Variance Control

$$
\hat{J}(u(t)) = (\hat{y}(t + d + 1/t) - y^*(t + d + 1))^2 + \mu(D(q^{-1})u(t))^2
$$

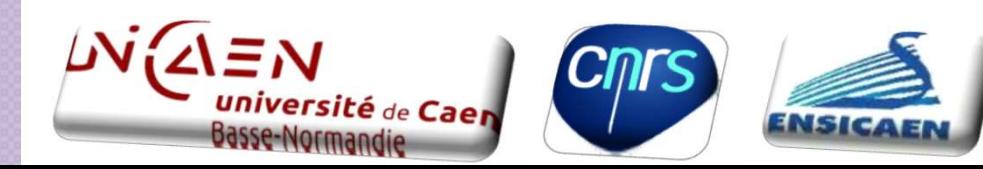

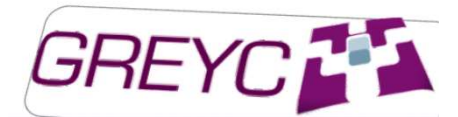

Derivation of the criteria

$$
\hat{J}(u(t)) = (\hat{y}(t + d + 1/t) - y^*(t + d + 1))^2 + \mu(D(q^{-1})u(t))^2
$$

$$
\frac{\partial \hat{J}(u(t))}{\partial u(t)} = 2(\hat{y}(t+d+1/t) - y^*(t+d+1))\frac{\partial \hat{y}(t+d+1/t)}{\partial u(t)}
$$

$$
+2\mu D(q^{-1})u(t)\frac{\partial (D(q^{-1})u(t))}{\partial u(t)}
$$

$$
\frac{\partial \hat{y}(t + d + 1/t)}{\partial u(t)} = \frac{b_0 e_0 d_0}{c_0} = b_0
$$

$$
\frac{\partial (D(q^{-1})u(t))}{\partial u(t)} = \frac{\partial (u(t) + d_1 u(t-1) + \dots + d_{nd}u(t-n_d))}{\partial u(t)} = 1
$$

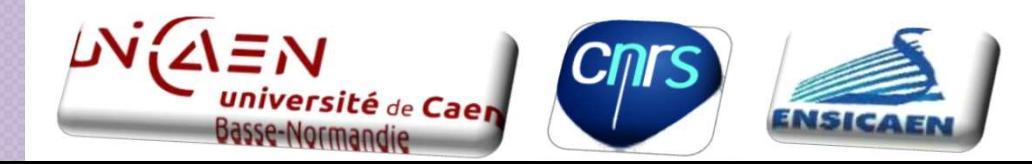

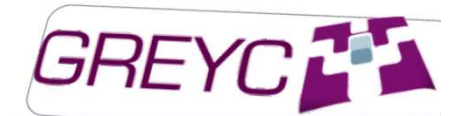

Derivation of the criteria

$$
\frac{\partial \hat{J}(u(t))}{\partial u(t)} = 2b_0(\hat{y}(t + d + 1/t) - y^*(t + d + 1)) + 2\mu D(q^{-1})u(t)
$$

$$
\frac{\partial \hat{J}(u(t))}{\partial u(t)} = 0 \Rightarrow D(q^{-1})u(t) = \frac{b_0}{\mu} (y^*(t + d + 1) - \hat{y}(t + d + 1/t))
$$

Let us introduce the prediction equation to replace  $\hat{y}(t + d + 1/t)$ 

Operate by  $C(q^{-1})$ 

$$
C(q^{-1})D(q^{-1})u(t) = \frac{b_0}{\mu} \left( C(q^{-1})y^*(t+d+1) - C(q^{-1})\hat{y}(t+d+1/t) \right)
$$

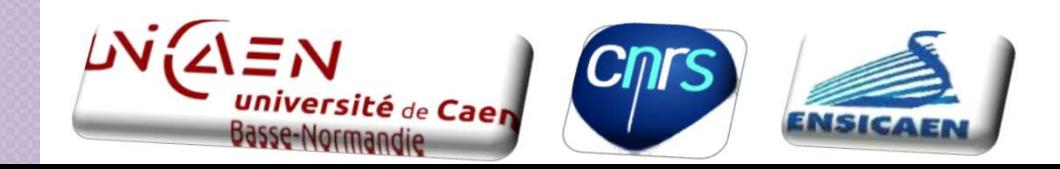

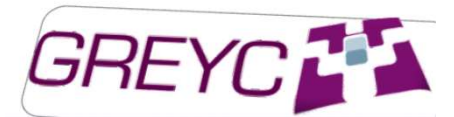

Linear Time Invariant controller structure

*Linear Time Invariant controller structure*  
\n
$$
C(q^{-1})D(q^{-1})u(t) = \frac{b_0}{\mu} (C(q^{-1})y^*(t+d+1) - C(q^{-1})\hat{y}(t+d+1/t))
$$
\n*Introduce the prediction equation*  
\n
$$
C(q^{-1})D(q^{-1})u(t) = \frac{b_0}{\mu} (C(q^{-1})y^*(t+d+1) - F(q^{-1})y(t) - E(q^{-1})B(q^{-1})D(q^{-1})u(t))
$$

$$
C(q^{-1})D(q^{-1})u(t) = \frac{b_0}{\mu}(C(q^{-1})y^*(t+d+1) - F(q^{-1})y(t) - E(q^{-1})B(q^{-1})D(q^{-1})u(t))
$$

$$
\left\{\frac{b_0}{\mu}E(q^{-1})B(q^{-1})D(q^{-1})+C(q^{-1})D(q^{-1})\right\}u(t)+\frac{b_0}{\mu}F(q^{-1})y(t)=\frac{b_0}{\mu}C(q^{-1})y^*(t+d+1)
$$

$$
S(q^{-1})u(t) + R(q^{-1})y(t) = T(q^{-1})y^{*}(t + d + 1)
$$

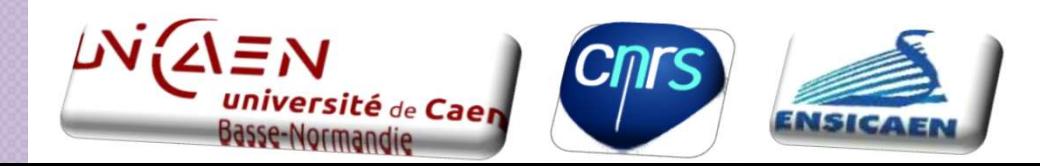

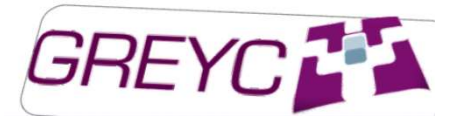

*Closed-loop performances*  
\n
$$
A(q^{-1})y(t) = q^{-d-1}B(q^{-1})(u(t)) + v(t)
$$
\n*System equation*  
\n
$$
R(q^{-1})y(t) + S(q^{-1})u(t) = T(q^{-1})y^*(t + d + 1)
$$
\n*Controller equation*  
\n**Output** *performances*  
\n
$$
y(t) = \frac{B(q^{-1})T(q^{-1})}{P_c(q^{-1})}y^*(t) + \frac{S(q^{-1})}{P_c(q^{-1})}v(t)
$$
  
\n*Input performances*  
\n
$$
y(t) = \frac{A(q^{-1})T(q^{-1})}{P_c(q^{-1})}y^*(t + d + 1) - \frac{R(q^{-1})}{P_c(q^{-1})}v(t)
$$

$$
y(t) = \frac{B(q^{-1})T(q^{-1})}{P_c(q^{-1})}y^*(t) + \frac{S(q^{-1})}{P_c(q^{-1})}v(t)
$$

$$
u(t) = \frac{A(q^{-1})T(q^{-1})}{P_c(q^{-1})} y^*(t + d + 1) - \frac{R(q^{-1})}{P_c(q^{-1})} v(t)
$$

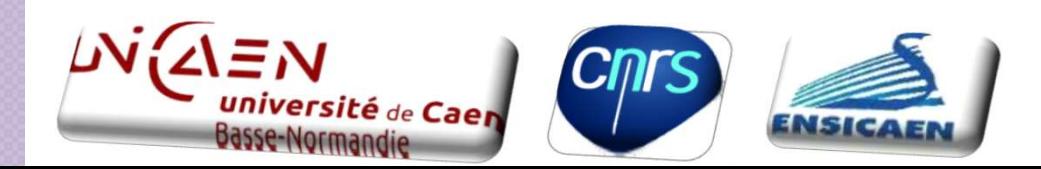

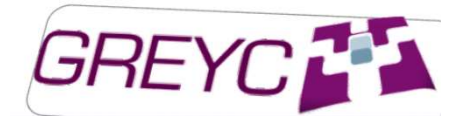

$$
Closed-loop\ performances
$$
  
Characteristic polynomial  

$$
P_c(z^{-1}) = A(z^{-1})S(z^{-1}) + q^{-d-1}B(z^{-1})R(z^{-1})
$$

$$
Z^{-1} = A(z^{-1})S(z^{-1}) + q^{-d-1}B(z^{-1})R(z^{-1})
$$
  
\n
$$
= A(z^{-1})\left\{\frac{b_0}{\mu}E(z^{-1})B(z^{-1})D(z^{-1}) + C(z^{-1})D(z^{-1})\right\}
$$
  
\n
$$
+ q^{-d-1}B(z^{-1})\frac{b_0}{\mu}F(z^{-1})
$$
  
\n
$$
= A(z^{-1})C(z^{-1})D(z^{-1}) + \frac{b_0}{\mu}B(z^{-1})\{A(z^{-1})E(z^{-1})D(z^{-1}) + q^{-d-1}F(z^{-1})\}
$$
  
\nIntroduce the prediction equation  
\n
$$
P_c(z^{-1}) = A(z^{-1})C(z^{-1})D(z^{-1}) + \frac{b_0}{\mu}B(z^{-1})C(z^{-1})
$$

$$
= A(z^{-1})C(z^{-1})D(z^{-1})+\frac{b_0}{\mu}B(z^{-1})\{A(z^{-1})E(z^{-1})D(z^{-1})+q^{-d-1}F(z^{-1})\}
$$

$$
P_c(z^{-1}) = A(z^{-1})C(z^{-1})D(z^{-1}) + \frac{b_0}{\mu}B(z^{-1})C(z^{-1})
$$

$$
P_c(z^{-1}) = C(z^{-1}) \left\{ A(z^{-1}) D(z^{-1}) + \frac{b_0}{\mu} B(z^{-1}) \right\}
$$

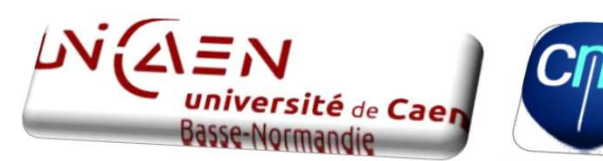

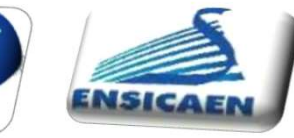

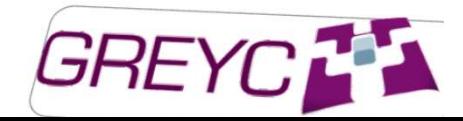

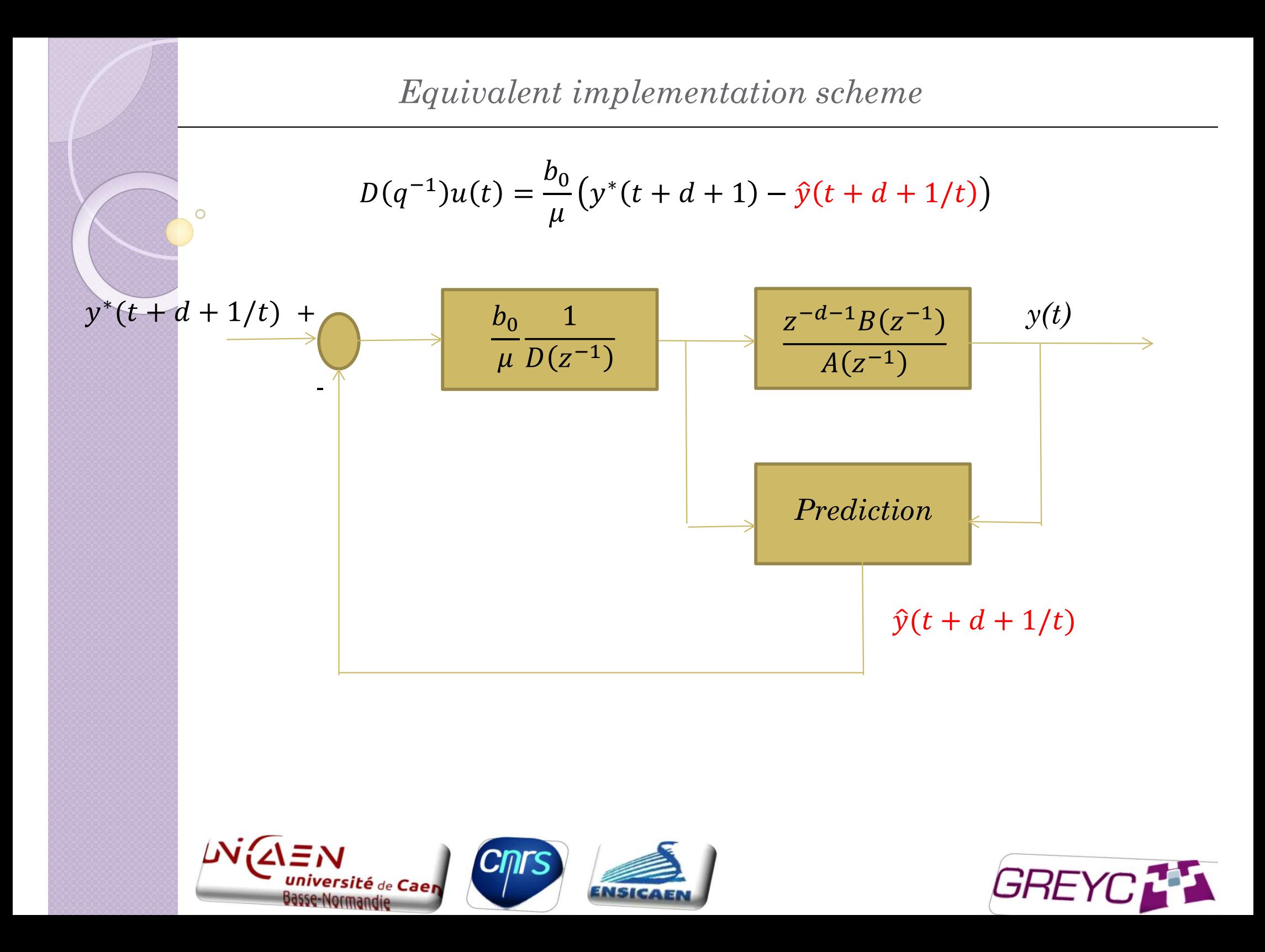

Equivalent scheme for stability analysis  
\n
$$
v(t) = 0 \Rightarrow \hat{y}(t + d + 1/t) = y(t + d + 1/t) = q^{d+1}y(t)
$$
\n
$$
\frac{b_0}{\mu} \frac{1}{D(z^{-1})} \qquad \frac{g^{-d-1}B(z^{-1})}{A(z^{-1})} \qquad y(t)
$$
\n
$$
y(t+d+1) \qquad g^{d+1}
$$
\n
$$
P_c(z^{-1}) = C(z^{-1}) \{A(z^{-1})D(z^{-1}) + \frac{b_0}{\mu}B(z^{-1})\} \Rightarrow P_c(z^{-1}) = A(z^{-1})D(z^{-1}) + \frac{b_0}{\mu}B(z^{-1})
$$
\n
$$
A \text{ single synthesis parameter : root-locus tool}
$$
\n
$$
N(\overline{A} = Y)
$$

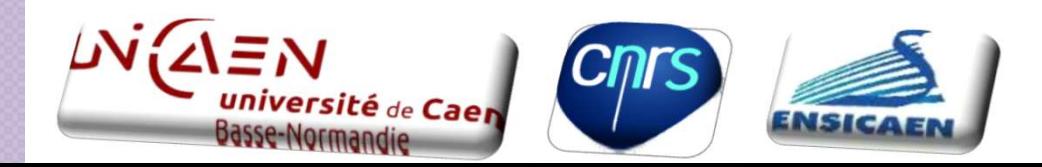

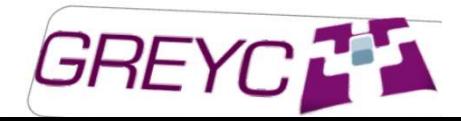

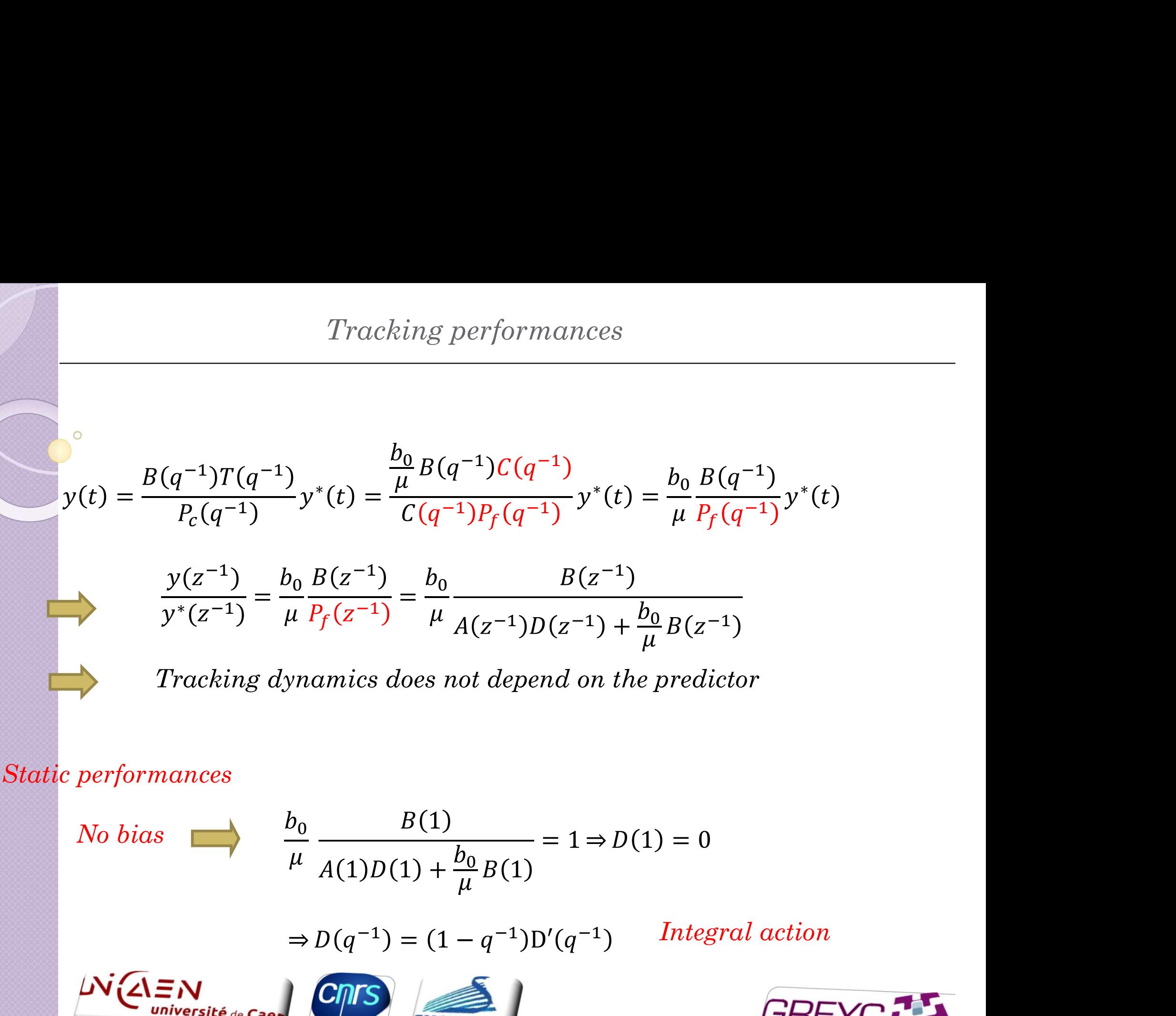

 $\frac{0}{2}R(1)$  $D(q^{-1}) = (1 - q^{-1})D'(q^{-1})$  Integral action

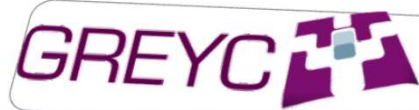

$$
Disturbance rejection
$$
  
\n
$$
y(t) = \frac{S(q^{-1})}{P_c(q^{-1})} v(t)
$$
\n
$$
S(q^{-1}) = D(q^{-1}) \left( \frac{b_0}{\mu} E(q^{-1}) B(q^{-1}) + C(q^{-1}) \right)
$$
  
\n
$$
y(t) = \frac{D(q^{-1}) \left( \frac{b_0}{\mu} E(q^{-1}) B(q^{-1}) + C(q^{-1}) \right)}{c(q^{-1}) P_f(q^{-1})} v(t)
$$
  
\n
$$
= \frac{D(q^{-1}) \left( \frac{b_0}{\mu} E(q^{-1}) B(q^{-1}) + C(q^{-1}) \right)}{c(q^{-1}) P_f(q^{-1})} \frac{c(q^{-1})}{D(q^{-1})} \gamma(t)
$$
  
\n
$$
= \frac{\left( \frac{b_0}{\mu} E(q^{-1}) B(q^{-1}) + C(q^{-1}) \right)}{P_f(q^{-1})} \gamma(t)
$$
  
\n
$$
P_f(q^{-1}) \quad Hurwitz
$$
\n
$$
Disturbance rejection
$$

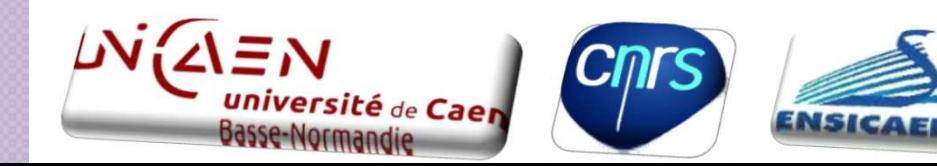

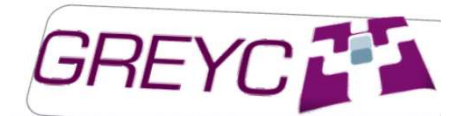

One step ahead predictive control  $\begin{aligned} &\textit{One step ahead predictive control} \ &\textit{with input frequency weighting} \end{aligned}$ 

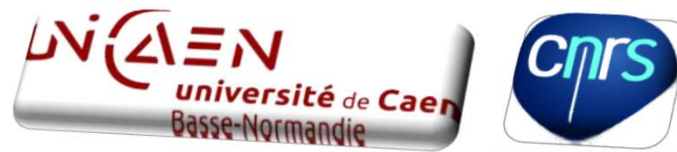

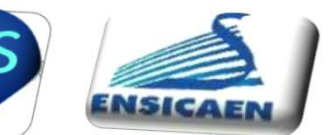

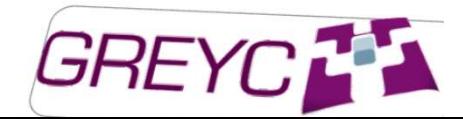

The modified criteria

Find the control value  $u(t)$  that minimizes the following criteria

$$
J(u(t)) = \varepsilon \left( \left( y(t + d + 1) - y^*(t + d + 1) \right)^2 + \mu \left( u_f(t) \right)^2 \right)
$$

with 
$$
u_f(t) = \frac{W(q^{-1})}{H(q^{-1})}u(t)
$$
  $\mu = \frac{b_0 h_0}{w_0}$ 

 $\frac{W(q^{-1})}{H(q^{-1})}$  is called Input Frequency Weighting

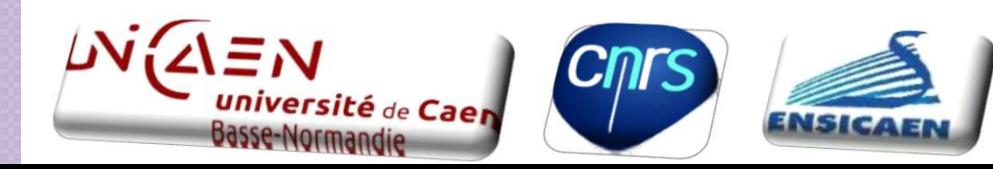

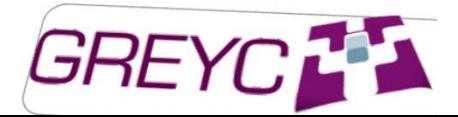

Derivation of the criteria

$$
\hat{J}(u(t)) = (\hat{y}(t + d + 1/t) - y^*(t + d + 1))^2 + \mu(u_f(t))^2
$$

$$
\frac{\partial \hat{J}(u(t))}{\partial u(t)} = 2(\hat{y}(t+d+1/t) - y^*(t+d+1))\frac{\partial \hat{y}(t+d+1/t)}{\partial u(t)}
$$

$$
+2\mu u_f(t)\frac{\partial (u_f(t))}{\partial u(t)}
$$

$$
\frac{\partial \hat{y}(t + d + 1/t)}{\partial u(t)} = \frac{b_0 e_0 d_0}{c_0} = b_0
$$

$$
\frac{\partial (u_f(t))}{\partial u(t)} = \frac{w_0}{h_0}
$$

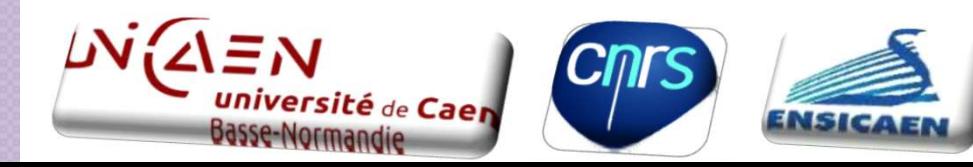

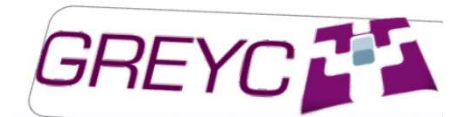

Derivation of the criteria

$$
\frac{\partial f(u(t))}{\partial u(t)} = 2b_0(\hat{y}(t+d+1/t) - y^*(t+d+1)) + 2\mu \frac{w_0}{h_0} u_f(t)
$$
  

$$
\frac{\partial f(u(t))}{\partial u(t)} = 0 \Rightarrow u_f(t) = \frac{b_0 h_0}{\mu w_0} (y^*(t+d+1) - \hat{y}(t+d+1/t))
$$
  
Let us introduce the prediction equation to replace  $\hat{y}(t+d+1/t)$   
Operating by  

$$
C(q^{-1})u_f(t) = (C(q^{-1})y^*(t+d+1) - C(q^{-1})\hat{y}(t+d+1/t))
$$

$$
\frac{\partial \hat{f}(u(t))}{\partial u(t)} = 0 \Rightarrow u_f(t) = \frac{b_0 h_0}{\mu w_0} \left( y^*(t + d + 1) - \hat{y}(t + d + 1/t) \right)
$$

 $C(q^{-1})$ 

$$
C(q^{-1})u_f(t) = (C(q^{-1})y^*(t + d + 1) - C(q^{-1})\hat{y}(t + d + 1/t))
$$

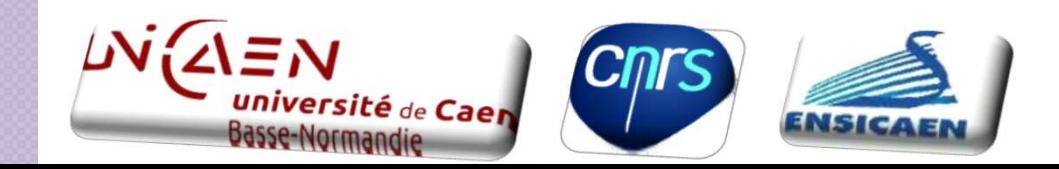

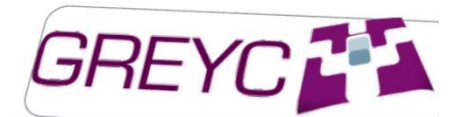

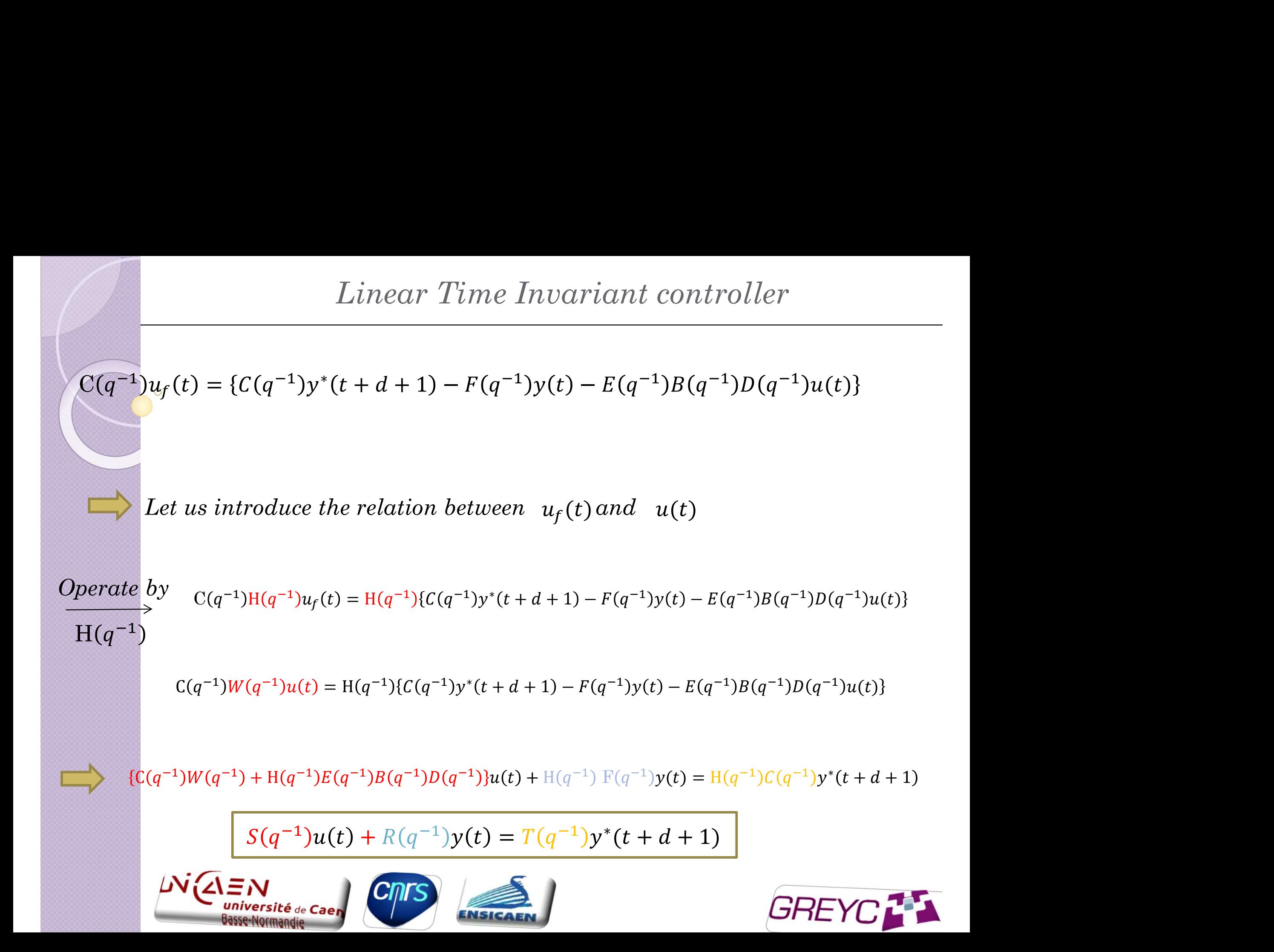

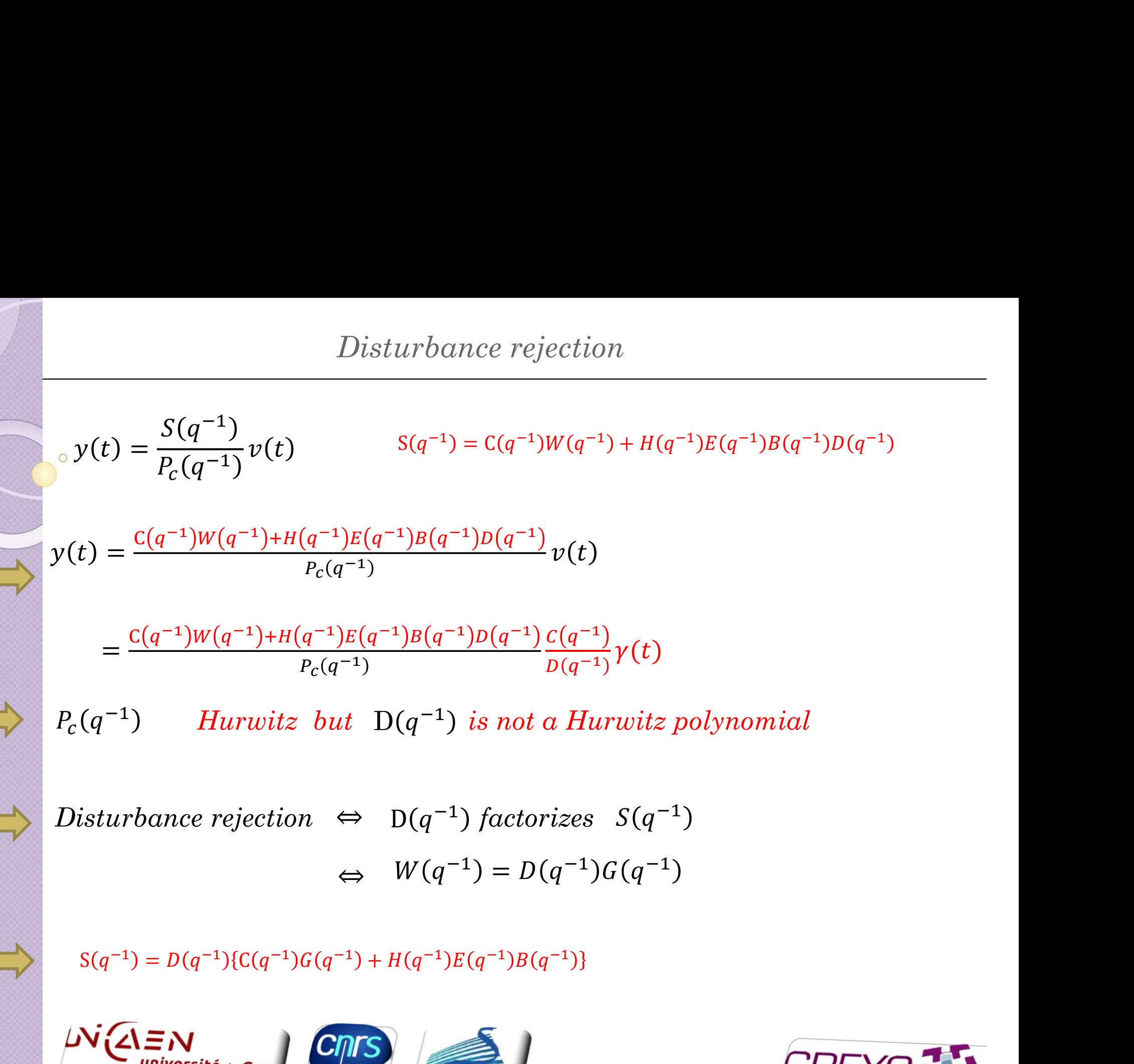

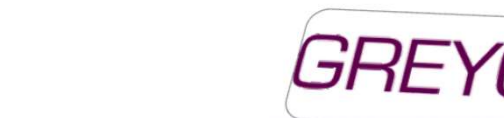

*Closed-loop performances*  
\n
$$
A(q^{-1})y(t) = q^{-d-1}B(q^{-1})(u(t)) + v(t)
$$
\n*System equation*  
\n
$$
R(q^{-1})y(t) + S(q^{-1})u(t) = T(q^{-1})y^*(t + d + 1)
$$
\n*Controller equation*  
\n**Output** *performances*  
\n
$$
y(t) = \frac{B(q^{-1})T(q^{-1})}{P_c(q^{-1})}y^*(t) + \frac{S(q^{-1})}{P_c(q^{-1})}v(t)
$$
  
\n*Input performances*  
\n
$$
y(t) = \frac{A(q^{-1})T(q^{-1})}{P_c(q^{-1})}y^*(t + d + 1) - \frac{R(q^{-1})}{P_c(q^{-1})}v(t)
$$

$$
y(t) = \frac{B(q^{-1})T(q^{-1})}{P_c(q^{-1})}y^*(t) + \frac{S(q^{-1})}{P_c(q^{-1})}v(t)
$$

$$
u(t) = \frac{A(q^{-1})T(q^{-1})}{P_c(q^{-1})} y^*(t + d + 1) - \frac{R(q^{-1})}{P_c(q^{-1})} v(t)
$$

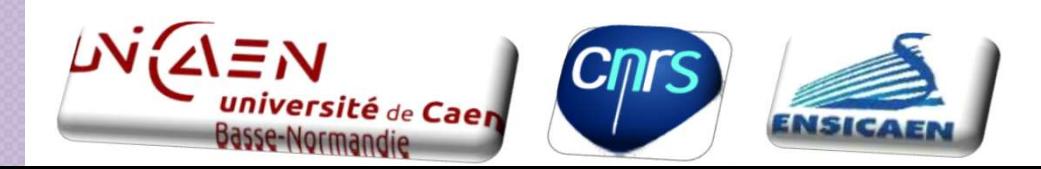

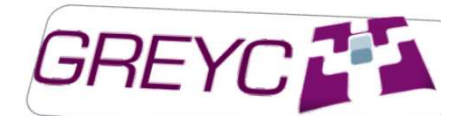

Closed-loop performances<br>  $S(q^{-1}) = D(q^{-1}) \{C(q^{-1})G(q^{-1}) + H(q^{-1})E(q^{-1})B(q^{-1})G(q^{-1})\}$ op performances<br>  $S(q^{-1}) = D(q^{-1}) \{C(q^{-1})G(q^{-1}) + H(q^{-1})E(q^{-1})B(q^{-1})\}$ <br>  $\big(R(q^{-1})$ 

Characteristic polynomial ିଵ ିଵ ିଵ ିௗିଵ ିଵ ିଵ

 $= A(q^{-1})D(q^{-1})\{C(q^{-1})G(q^{-1})\}$  $+ H(q^{-1})E(q^{-1})B(q^{-1}) + q^{-d-1}B(q^{-1})H(q^{-1})F(q^{-1})$ 

 $= A(q^{-1})C(q^{-1})D(q^{-1})G(q^{-1})+B(q^{-1})H(q^{-1}){A(q^{-1})E(q^{-1})D(q^{-1})} + q^{-d-1}F(q^{-1})$ 

$$
P_c(q^{-1}) = C(q^{-1}) \{ A(q^{-1}) D(q^{-1}) G(q^{-1}) + B(q^{-1}) H(q^{-1}) \}
$$

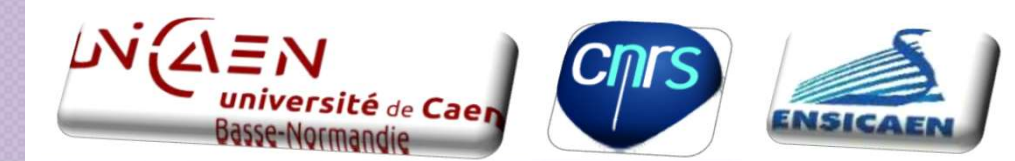

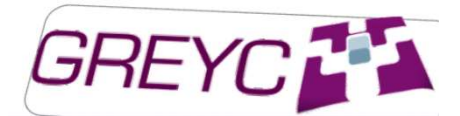

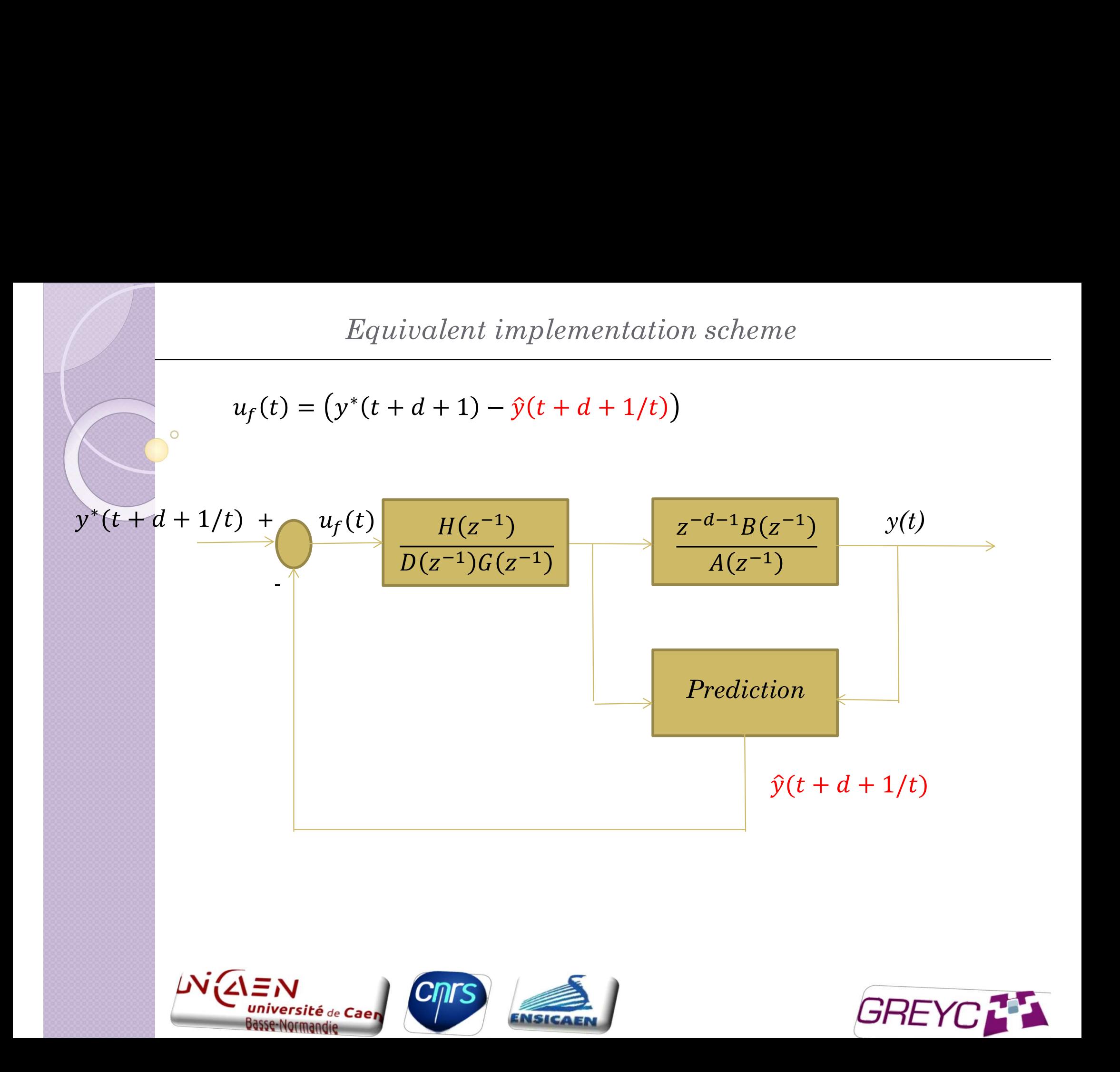

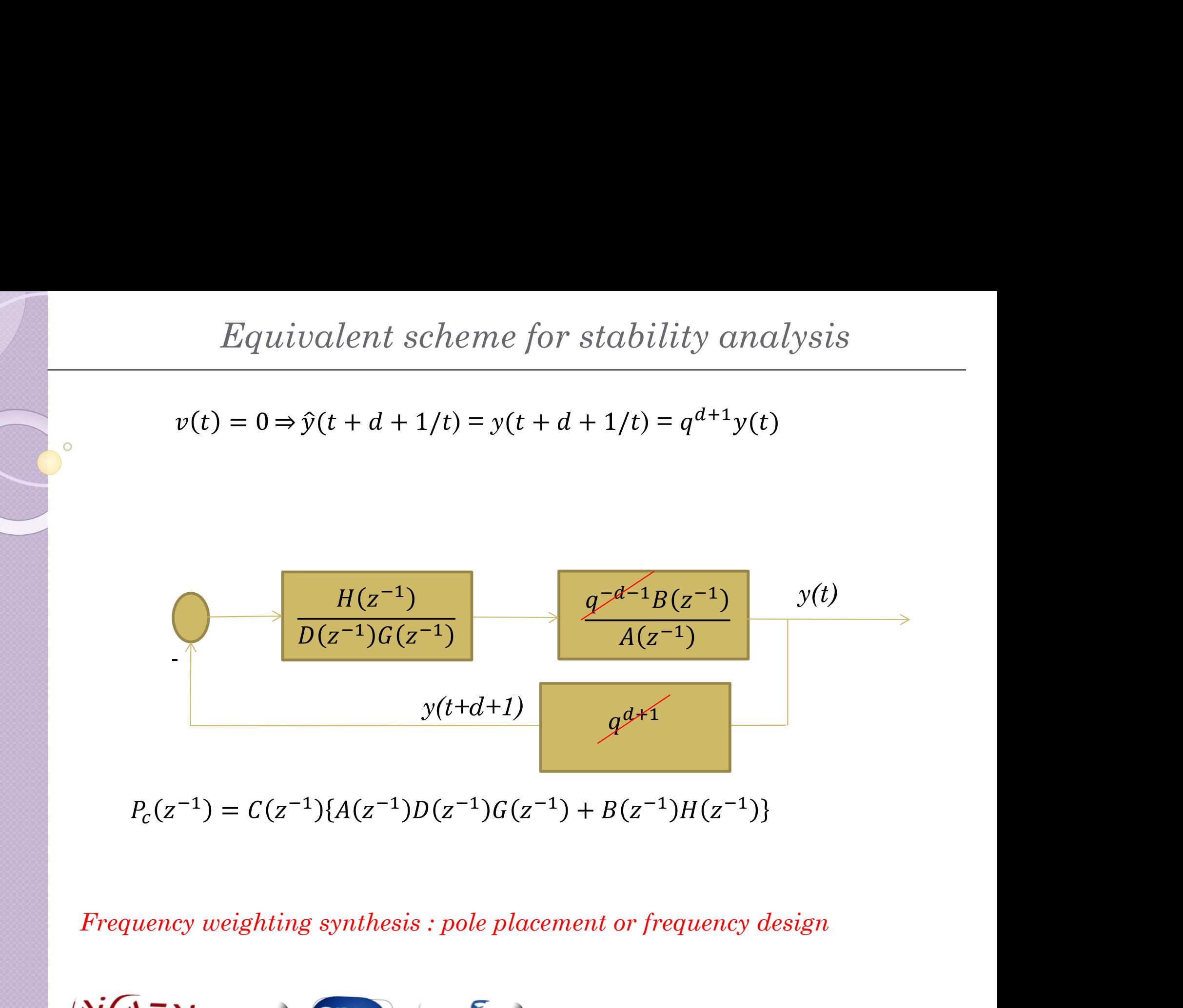

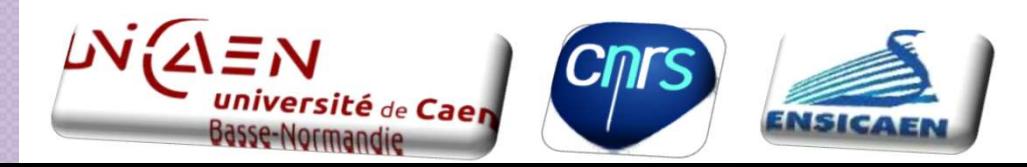

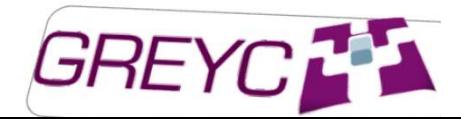

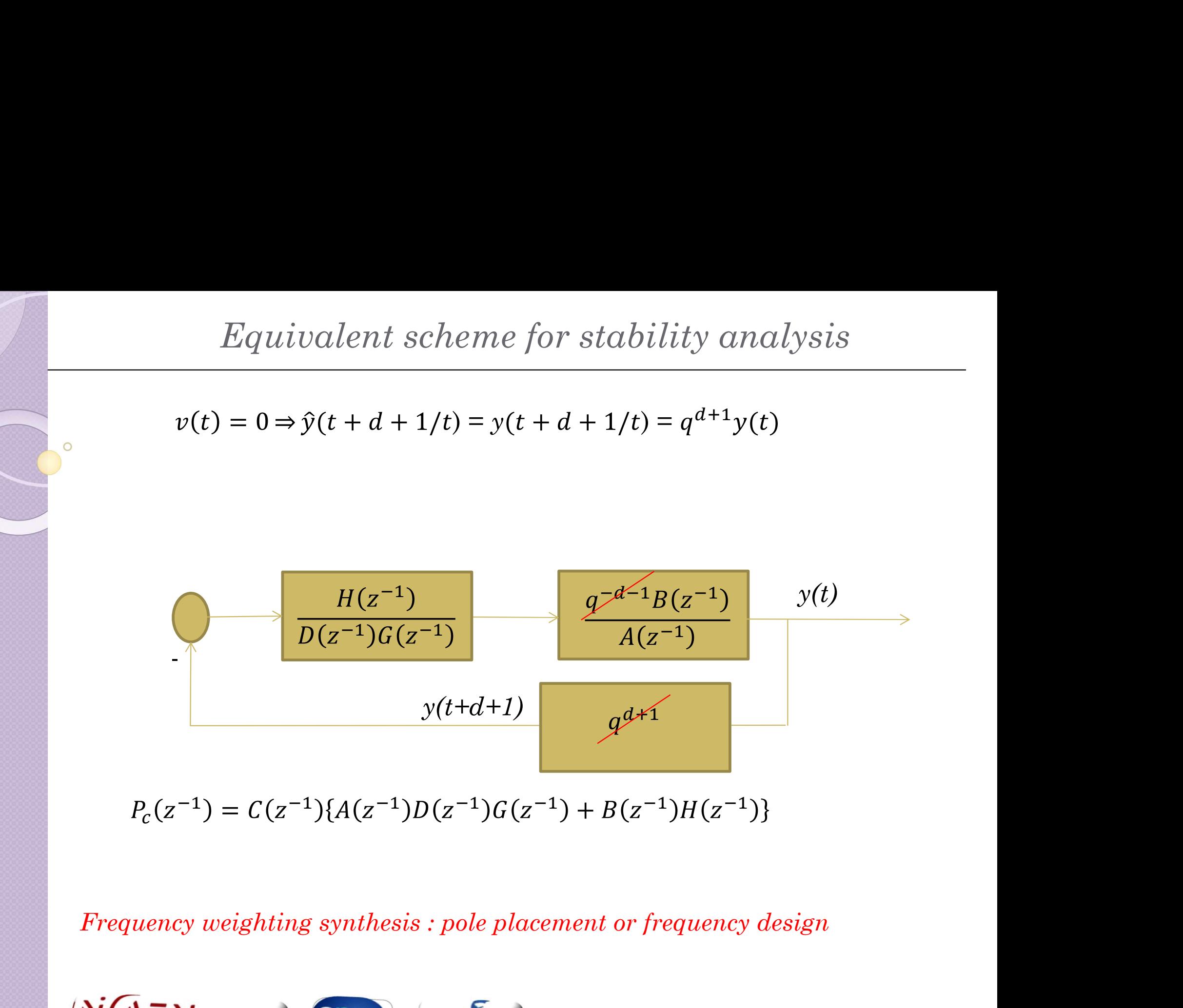

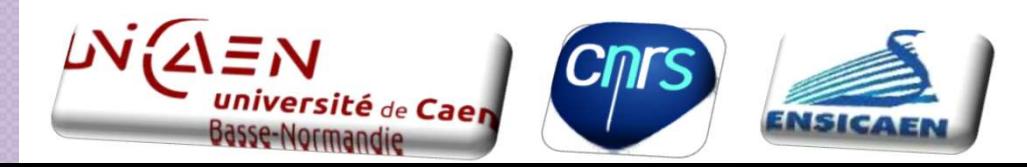

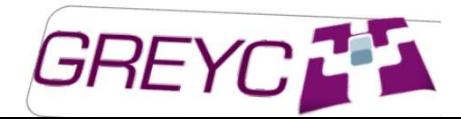

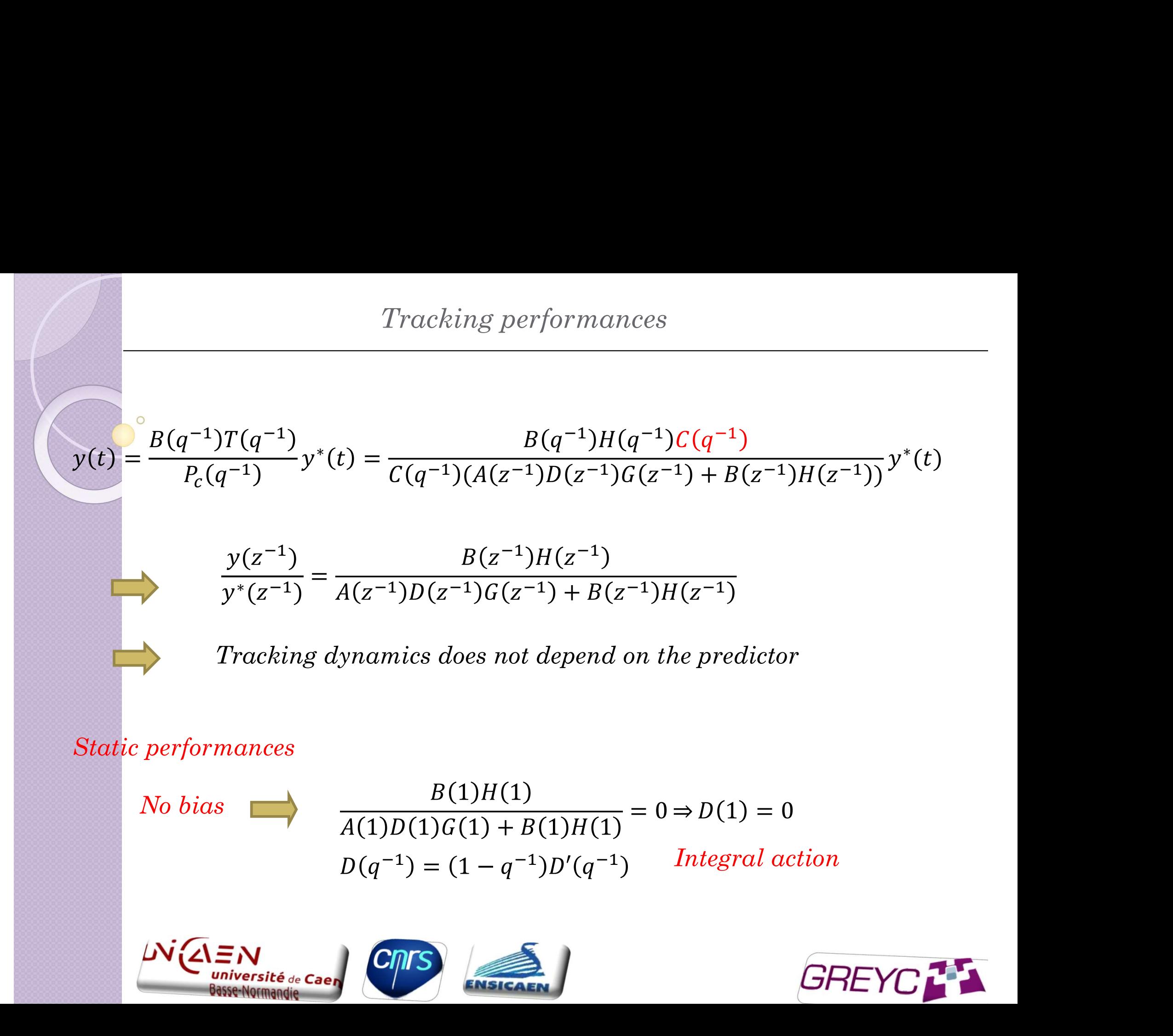

 $Semi$  - Perfect and Perfect tracking<br>(q<sup>-1</sup>) such that

*1f one chosen* 
$$
T(q^{-1})
$$
 *such that*  
\n $T(q^{-1}) = \frac{1}{B(1)} P_c(q^{-1})$   
\n
$$
\frac{y(z^{-1})}{y^*(z^{-1})} = \frac{B(z^{-1})T(z^{-1})}{P_c(z^{-1})} = \frac{B(z^{-1})}{B(1)}
$$
\n*Semi-perfect*  
\n*Moreover, if one chooses*  $T(q^{-1})$  *such that*  
\n $A(z^{-1})D(z^{-1})G(z^{-1}) + B(z^{-1})H(z^{-1}) = B(z^{-1})M(z^{-1})$ 

 $A(z^{-1})D(z^{-1})G(z^{-1}) + B(z^{-1})H(z^{-1}) = B(z^{-1})M(z^{-1})$  $T(z^{-1}) = M(z^{-1})$ 

 $^{-1}$ )  $R(z^{-1})T(z^{-1})$ \* $\binom{z-1}{z-1}$   $\binom{p(z-1)}{z}$  $^{-1}T(z^{-1})$   $R(z^{-1})M(z^{-1})$  $C(Z - I)$   $D(Z - I)$  $^{-1}$ )  $R(z^{-1})M(z^{-1})$  $^{-1}$ ) $M(z^{-1})$  $^{-1}$ ) $M(z^{-1})$   $^{-1}$ fect<br><sup>-1</sup>)<br>Perfect tracking reover, if one choses  $T(q^{-1})$  such that<br>  $A(z^{-1})D(z^{-1})G(z^{-1}) + B(z^{-1})H(z^{-1}) = B(z^{-1})M(z^{-1})$ <br>  $T(z^{-1}) = M(z^{-1})$ <br>  $\frac{y(z^{-1})}{y^*(z^{-1})} = \frac{B(z^{-1})T(z^{-1})}{B(z^{-1})M(z^{-1})} = 1$   $\implies$  Perfect tracking<br>
Perfect tracking IF AND ONLY IF  $B(q^{-1})$  HURWITZ<br>  $\$ 

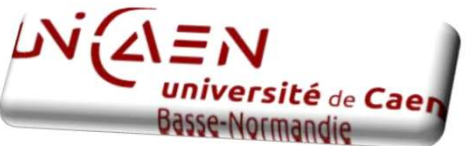

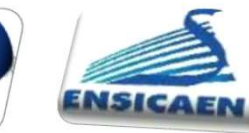

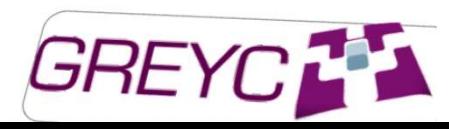

$$
Disturbance rejection
$$
  
\n
$$
y(t) = \frac{S(q^{-1})}{P_c(q^{-1})} v(t)
$$
\n
$$
S(q^{-1}) = D(q^{-1}) \left( \frac{b_0}{\mu} E(q^{-1}) B(q^{-1}) + C(q^{-1}) \right)
$$
  
\n
$$
y(t) = \frac{D(q^{-1}) \left( \frac{b_0}{\mu} E(q^{-1}) B(q^{-1}) + C(q^{-1}) \right)}{c(q^{-1}) P_f(q^{-1})} v(t)
$$
  
\n
$$
= \frac{D(q^{-1}) \left( \frac{b_0}{\mu} E(q^{-1}) B(q^{-1}) + C(q^{-1}) \right)}{c(q^{-1}) P_f(q^{-1})} \frac{c(q^{-1})}{D(q^{-1})} \gamma(t)
$$
  
\n
$$
= \frac{\left( \frac{b_0}{\mu} E(q^{-1}) B(q^{-1}) + C(q^{-1}) \right)}{P_f(q^{-1})} \gamma(t)
$$
  
\n
$$
P_f(q^{-1}) \quad Hurwitz
$$
\n
$$
Disturbance rejection
$$

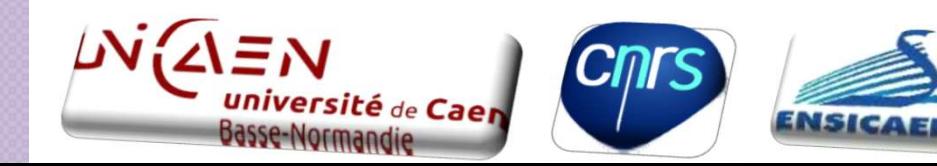

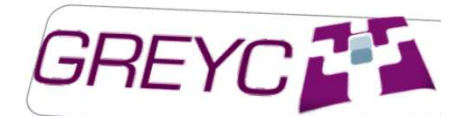

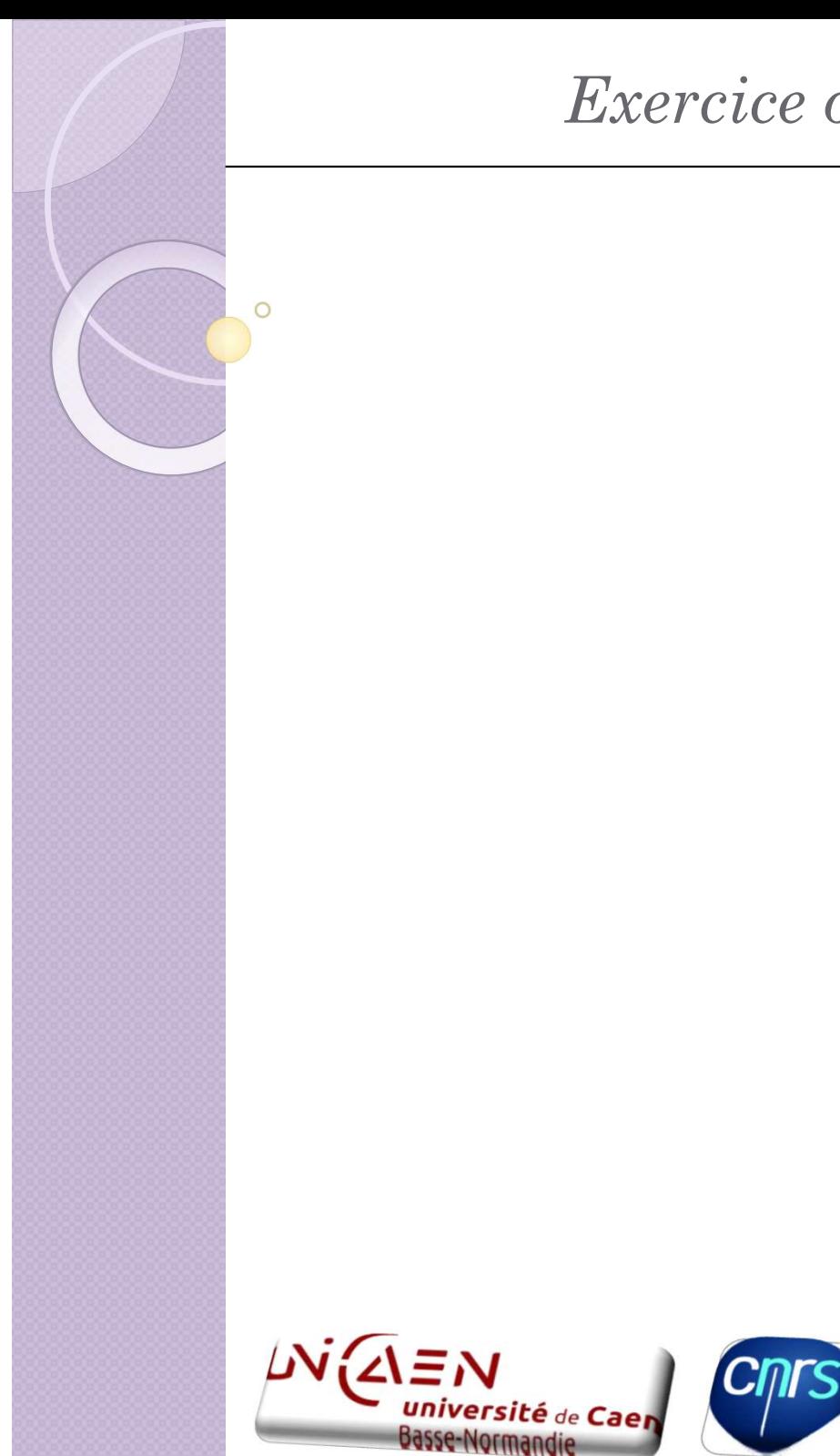

Exercice on Matlab / Simulink

ENSIC

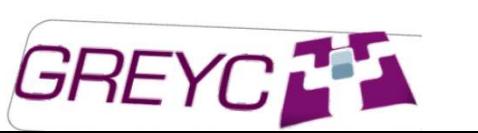